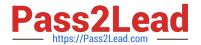

# 1Z0-202<sup>Q&As</sup>

Siebel 8 Consultant Exam

# Pass Oracle 1Z0-202 Exam with 100% Guarantee

Free Download Real Questions & Answers PDF and VCE file from:

https://www.pass2lead.com/1z0-202.html

100% Passing Guarantee 100% Money Back Assurance

Following Questions and Answers are all new published by Oracle
Official Exam Center

- Instant Download After Purchase
- 100% Money Back Guarantee
- 365 Days Free Update
- 800,000+ Satisfied Customers

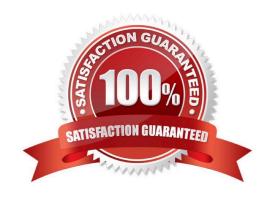

# https://www.pass2lead.com/1z0-202.html

2024 Latest pass2lead 1Z0-202 PDF and VCE dumps Download

### **QUESTION 1**

When is it acceptable to run SQL against Siebel database tables?

- A. never
- B. to insert data into Siebel EIM (interface) tables such as EIM\_ACCOUNT
- C. to drop tables from the database
- D. to insert data into Siebel customer (data) tables such as S\_ORG\_EXT

Correct Answer: B

#### **QUESTION 2**

You add a business component which has existing data to an existing business object. You forget to set the Link property. Which two are true? (Choose two.)

- A. No child records appear for any parent.
- B. All child records appear for each parent.
- C. The same set of child records appear for each parent.
- D. The view will not display the applet associated with the business component.

Correct Answer: BC

#### **QUESTION 3**

View the Exhibit.

You need to check the main corporate address for the Service Request. Which column is the appropriate foreign key to use to access the data?

# https://www.pass2lead.com/1z0-202.html

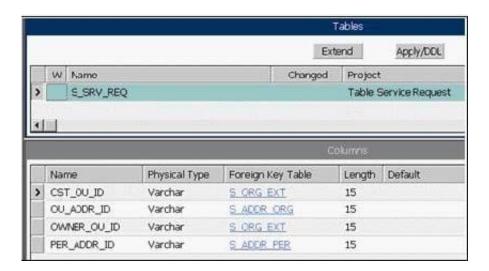

- A. CST\_OU\_ID
- B. OU\_ADDR\_ID
- C. OWNER\_OU\_ID
- D. PER\_ADDR\_ID

Correct Answer: B

#### **QUESTION 4**

What must you do in order to ensure that the Workflow simulator opens the Mobile Web Client and accesses the correct database when a simulation is initiated?

- A. Select Debug from the View > Options menu and enter the local client start-up information.
- B. Right-click the design canvas and select Simulate, then enter the local client start-up information.
- C. Select Simulator Options from the View > Options menu and enter the local client start-up information.
- D. Right-click the design canvas and select Simulate Options, then enter the local client start-up information.

Correct Answer: A

# **QUESTION 5**

You want to add a business service step to a workflow. Which three are steps that you might perform to configure the business service step? (Choose three.)

- A. create additional process properties
- B. assign a value to the Business Service Name property
- C. assign a default value to the Object Id process property

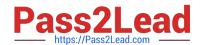

# https://www.pass2lead.com/1z0-202.html

2024 Latest pass2lead 1Z0-202 PDF and VCE dumps Download

D. assign a value to the Business Service Method property

E. create input arguments by right-clicking the business service step and selecting Show Input Arguments

F. create one or more output argument records for the business service and set the type to Business Service

Correct Answer: ABD

<u>1Z0-202 VCE Dumps</u>

1Z0-202 Practice Test

1Z0-202 Exam Questions